# Adobe Photoshop 2020 (version 21) crack exe file With Serial Key

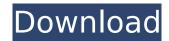

## Adobe Photoshop 2020 (version 21) Crack Free

# \*\*Creative Suite\*\* Adobe maintains an entire family of image-editing programs collectively called Creative Suite. The bottom line is that if you want advanced image-editing tools, then you will need the full-blown Creative Suite. The top-level three programs mentioned here are included with the Creative Suite: Photoshop, Illustrator, and InDesign. Adobe Premiere Pro, Adobe After Effects, and Adobe Audition are also included with the Creative Suite and can be used for advanced compositing, animation, and audio-editing needs.

## **Adobe Photoshop 2020 (version 21) Free License Key For Windows**

The full list of Photoshop features can be found here. The list of free Photoshop alternatives below has been updated on December 19, 2019. You can save your images as JPEG, PNG, TIFF, or HDR. You can scale your images and keep the format of your original. 10 Free Photoshop Alternatives for Windows & Mac 1. PixIr Price: Free PixIr is a free and open-source photo editor and online generator. You can use this app to edit images online, create sketches, animations, and more. You can import your images from your camera, photo library, and the web. Read also: 50+ Free Photo Editing Apps like Lightroom or Photoshop PixIr is the unofficial Photoshop Editor, it has been a great alternative for almost all Photoshop users. You can save your work as IPG, PNG, TIFF, HDRI and many other formats. 2. PIX Price: Free PIX is a free photo editing and online editor. You can edit images online, create projects, and create designs. PIX supports a variety of file formats like IPG, GIF, PSD, TIFF, PNG and more. Pix is a photo editing app available for both Android and iOS. It has a full featured interface for photo editing. 3. Koala Price: Free Koala is a free photo editor and a screenshot creator available for Windows and Mac. 4. Helium Price: Free Helium is a free, powerful, and easy-to-use software for image editing. You can use it to manipulate your images as well as create new ones. Helium provides many options for creating a beautiful photo. It allows you to add new elements or modify the existing one. 5. Weasis Price: Free Weasis is a free photo editor with all the basic tools that you would expect from a great image editing program. Weasis provides a lot of options for photo editing. You can apply different filters, add frames, change and crop your images. It also provides other tools like sun, moon and fire. You can save your work as JPG, PNG, TIFF and more. 6. Snapseed Price: Free Snapseed is a pro-like photo editing software, it is 388ed7b0c7

## Adobe Photoshop 2020 (version 21)

Q: Openshift/Kubernetes Certificate Signing Request I'm new to Kubernetes (or rather OpenShift), so this is probably a super basic question. I'm following the OSS-native Certificate provisioning guide (I'm not keen on setting up a private key, rekeying certificates every time I redeploy a service, etc). I've generated a CSR and I've packaged it into a JAR. Do I need to do anything to make this JAR available to the cluster (i.e. upload it somewhere or do I just run pk12util in the same directory the generated CSR is in?) Do I need to wait for some certificate authority to accept the CSR and issue a certificate? A: No need to upload anything, just pk12util -p jason -i /my/csr.pk12 -o /my/certificate.pem will generate the certificate. Make sure the private key is kept secret! { stdenv, fetchpatch, fetchFromGitHub, fetchgit, makeWrapper, python3 , qmake , qttools, bluedevil, bluedevilplugins, bluez-utils, libnotify, xdg-utils }: let git = fetchgit { name = "x11-apps"; repo = "git://github.com/eridius/x11-apps.git"; rev = "b745119f924a2b7940e01fcb6a4e5f4e55a5b2f6"; url = ""; }; patch = stdenv.lib.concatStringsSep " " stdenv.lib.optionalString versionsToPatch; in stdenv.mkDerivation rec { version = "1.3.0"; pname = "xfce4-whiskermenu"; src = fetchgit { name = "xfce4-whiskermenu"; url = "

### What's New In?

The invention relates to a friction-roll bearing which is lubricated in the axial direction by a lubricant delivered from a lubricant pump to a surface of the friction-roll bearing which is to be lubricated. In the prior art, friction-roll bearings are used in several types of constructions. One such friction-roll bearing is shown in FIG. 6. This known friction-roll bearing has an inner ring 1, an outer ring 3 and a plurality of rollers 4. The inner ring 1 and the outer ring 3 are provided with axial grooves 5a and 5b, respectively. The rollers 4 are guided in these grooves and rotatably supported by the rings 1 and 3. The axial grooves 5a and 5b are filled with a mixture of oil and a solid lubricant such as a solid or wet graphite. The solid lubricant has a certain size and is distributed throughout the filled-in mixture. In order to prevent a buildup of air bubbles in the axial grooves 5a and 5b due to centrifugal force, an airtight casing 6 is fitted around the outer ring 3. The casing 6 is formed by two spaced-apart inner walls 6a and 6b and a bottom 6c. The outer wall 6b and the bottom 6c of the casing 6 are open at both axial ends of the bearing. Openings 7 and 8 are provided at the ends of the casing 6 at the upper ends of the axial grooves 5a and 5b, respectively. The space in which the ring 3 is fitted is filled with a powdered lubricant. The inner wall 6a of the casing 6 is provided with a tubular fitting 9 which is connected to the oil supply system of the bearing. At least one, but usually two, suction ports 10 are provided in the bottom 6c of the casing 6. Suction is applied to these suction ports 10, so that oil from the oil supply system is drawn into the axial grooves 5a and 5b. This oil, together with the powdered lubricant, is supplied to the surface of the rollers 4 which is to be lubricated. The purpose of the airtight casing 6 is to prevent the suction ports 10 from becoming clogged up with dirt, which would then no longer be drawn into the axial grooves 5a and 5b. In addition to the airtight casing 6, there is an annular packing 11 which seals off the upper edges

# System Requirements For Adobe Photoshop 2020 (version 21):

Highly recommended system specs. Windows 10, 8.1, 8, 7, Vista SP1 or XP SP3 Dual Core 2GHz+ Processor 4GB RAM DirectX 12 compatible video card with 6GB VRAM 1GB free HDD space HDD space should be at least 15GB for game installation. Video card should have the capability to render all four GPU cores Keyboard Mouse Internet connection The VR System requirements above are just an example. The game will work on older

https://emealjobs.nttdata.com/pt-pt/system/files/webform/bridsan346.pdf

https://pouss-mooc.fr/2022/07/05/adobe-photoshop-2022-version-23-2-jb-keygen-exe-full-version-free-pc-windows-april-2022/

 $\frac{https://community.tccwpg.com/upload/files/2022/07/LnWlddmdDMgpvg32rwi2\_05\_a7514645dd281b}{269f7dcb8fc118b354\_file.pdf}$ 

https://www.ozcountrymile.com/advert/photoshop-2022-keygen-crack-serial-key-2022-new/

https://levitra-gg.com/?p=16965

https://www.fai.ie/sites/default/files/webform/deawai792.pdf

http://www.ressn.com/adobe-photoshop-ib-kevgen-exe-free-download-updated-2022/

 $\frac{https://facepager.com/upload/files/2022/07/kkxkuOU1PhPgCCGCdVgq\_05\_dbdded079b6d24419f952f8b3a720b4e\_file.pdf}{}$ 

https://www.dkglobalrecruitment.com/sites/default/files/webform/ysibvict953.pdf

http://goodidea.altervista.org/advert/photoshop-2021-version-22-5-1-keygen-crack-serial-key/

http://findmallorca.com/adobe-photoshop-2022-version-23-1-1-pc-windows/

http://lalinea100x100.com/?p=46814

 $\frac{https://medcoi.com/network/upload/files/2022/07/KzDeSoNA4Hk1yv1WohO2\_05\_56d935362c6f6986fd6b1b5ff929a79bfile.pdf}{}$ 

http://www.pickrecruit.com/adobe-photoshop-2021-version-22-keygen-incl-product-key-free/

http://epicphotosbyjohn.com/?p=19739

https://agg-net.com/files/aggnet/webform/netmili472.pdf

https://www.nso.upenn.edu/system/files/webform/sartrud589.pdf

https://www.iroschool.org/wp-content/uploads/2022/07/Adobe\_Photoshop\_2021\_Version\_2201\_full\_license\_Activation\_Key\_Free\_MacWin.pdf

https://wocfolx.com/upload/files/2022/07/chDKM92uszCuccKf5LyH\_05\_56d935362c6f6986fd6b1b5ff9 29a79b file.pdf

https://telebook.app/upload/files/2022/07/B8NgFP7fbcNWSNz7iMuC\_05\_56d935362c6f6986fd6b1b5ff 929a79b file.pdf

https://belz-elektromagie.de/2022/07/05/adobe-photoshop-2022-version-23-0-activation-free-download-latest/

https://magic-lamps.com/2022/07/05/adobe-photoshop-2021-version-22-0-1-crack-keygen-keygen/https://lombard-magnet.ru/2022/07/05/photoshop-cc-crack-with-serial-number-keygen-for-lifetime-free-download-march-2022/

https://wanoengineeringsystems.com/photoshop-2022-version-23-0-1-key-generator-with-registration-code/

http://insenergias.org/?p=25198

https://www.falmouthboat.co.uk/system/files/webform/cv/halyess549.pdf

https://vv411.com/advert/photoshop-2021-version-22-1-0-hacked-free/

http://www.hva-concept.com/adobe-photoshop-express-crack-activation-code-keygen-pc-windows/https://margheritapelaschier.com/adobe-photoshop-cc-2015-version-18-product-key-and-xforce-

keygen-free-download-win-mac/

https://generalskills.org/%fr%